# BCGlobal Pesticide MRL Database *2019 MRL Harmonization Workshop San Francisco, CA*

**Kimberly Berry** May 30, 2019

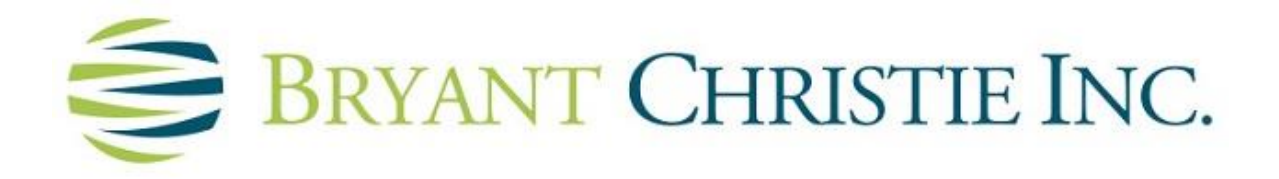

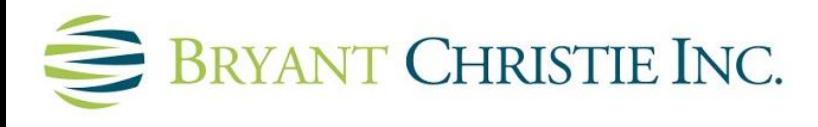

# **BCGlobal – [www.bcglobal.bryantchristie.com](http://www.bcglobal.bryantchristie.com/)**

# How to Register for Access to the BCGlobal Pesticide MRL Database

<https://bcglobal.bryantchristie.com/db#register>

- Two types of access funded by USDA & EPA
	- US-based users: US and corresponding international MRLs
	- International-based users: US MRLs

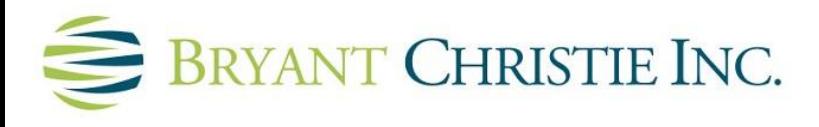

### **BCGlobal – [www.bcglobal.bryantchristie.com](http://www.bcglobal.bryantchristie.com/)**

- Free access menu of pesticides and commodities based on those for which [the US sets tolerances \(40 CFR 180](http://www.ecfr.gov/cgi-bin/text-idx?SID=3ec3bd83e69f68f424294db69647f337&mc=true&node=sp40.24.180.c&rgn=div6) Subpart C-Specific Tolerances)
- Includes import tolerances, processed commodity MRLs, veterinary drug MRLs

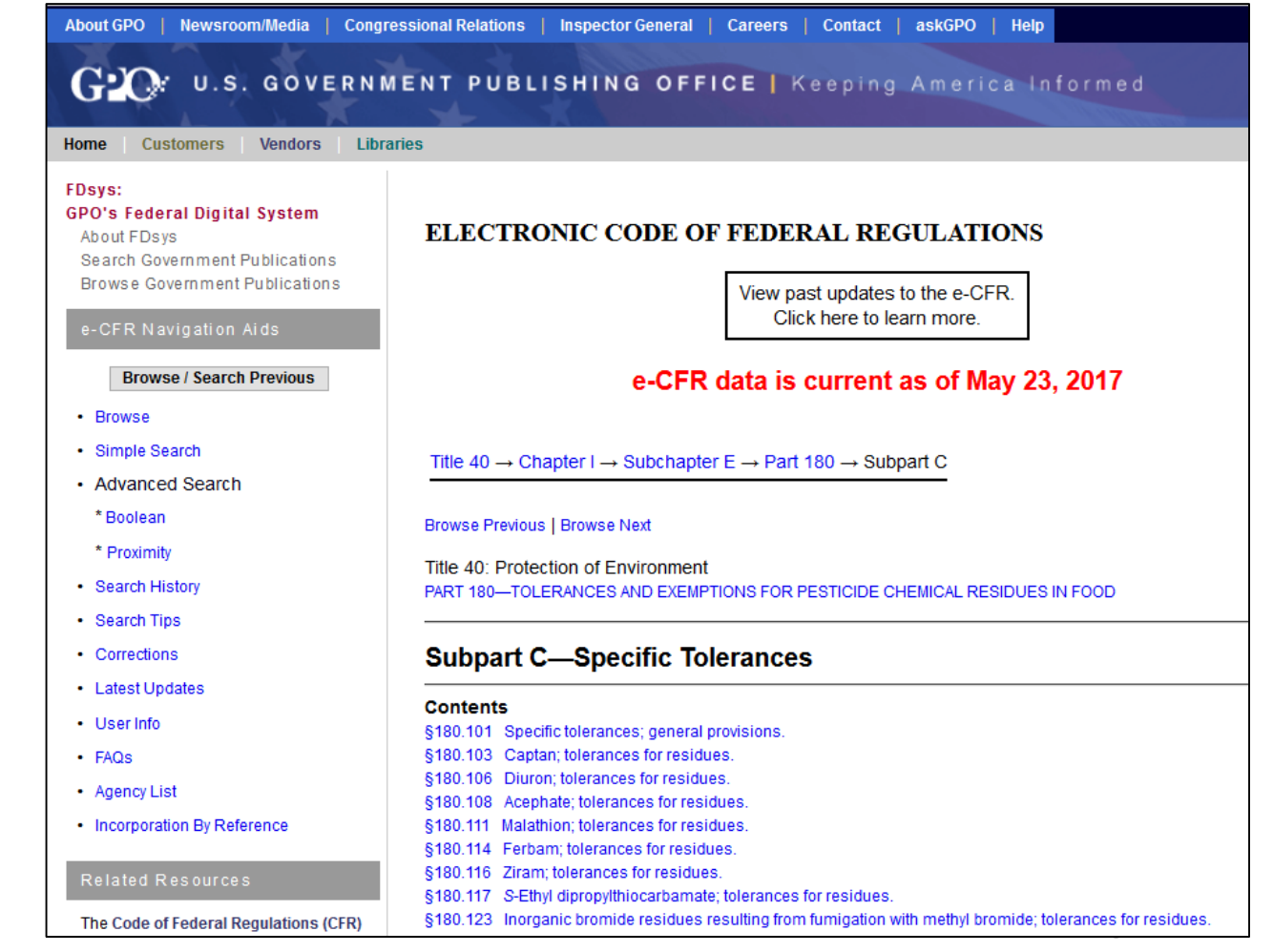

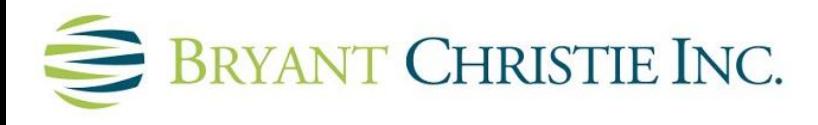

# **BCGlobal – [www.bcglobal.bryantchristie.com](http://www.bcglobal.bryantchristie.com/)**

# BCGlobal Pesticide MRL Database - Updating

- Updated through daily regulatory monitoring process
	- Government websites and WTO checked each day
	- Most amendments to regulations appear in database within one business day
	- More extensive changes may take longer

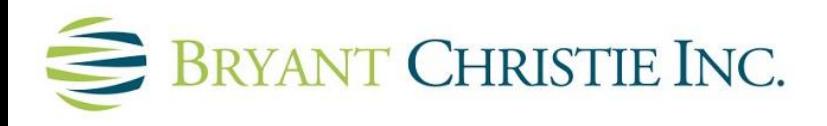

**Thank you!**

**Kimberly Berry Director, Regulatory Intelligence** [Kimberly.Berry@bryantchristie.com](mailto:Kimberly.Berry@bryantchristie.com)

Tel: +1-206-292-6340

Bryant Christie Inc. Seattle, WA Sacramento, CA www.bryantchristie.com

#### **[www.bcglobal.bryantchristie.com](http://www.bcglobal.bryantchristie.com/)**

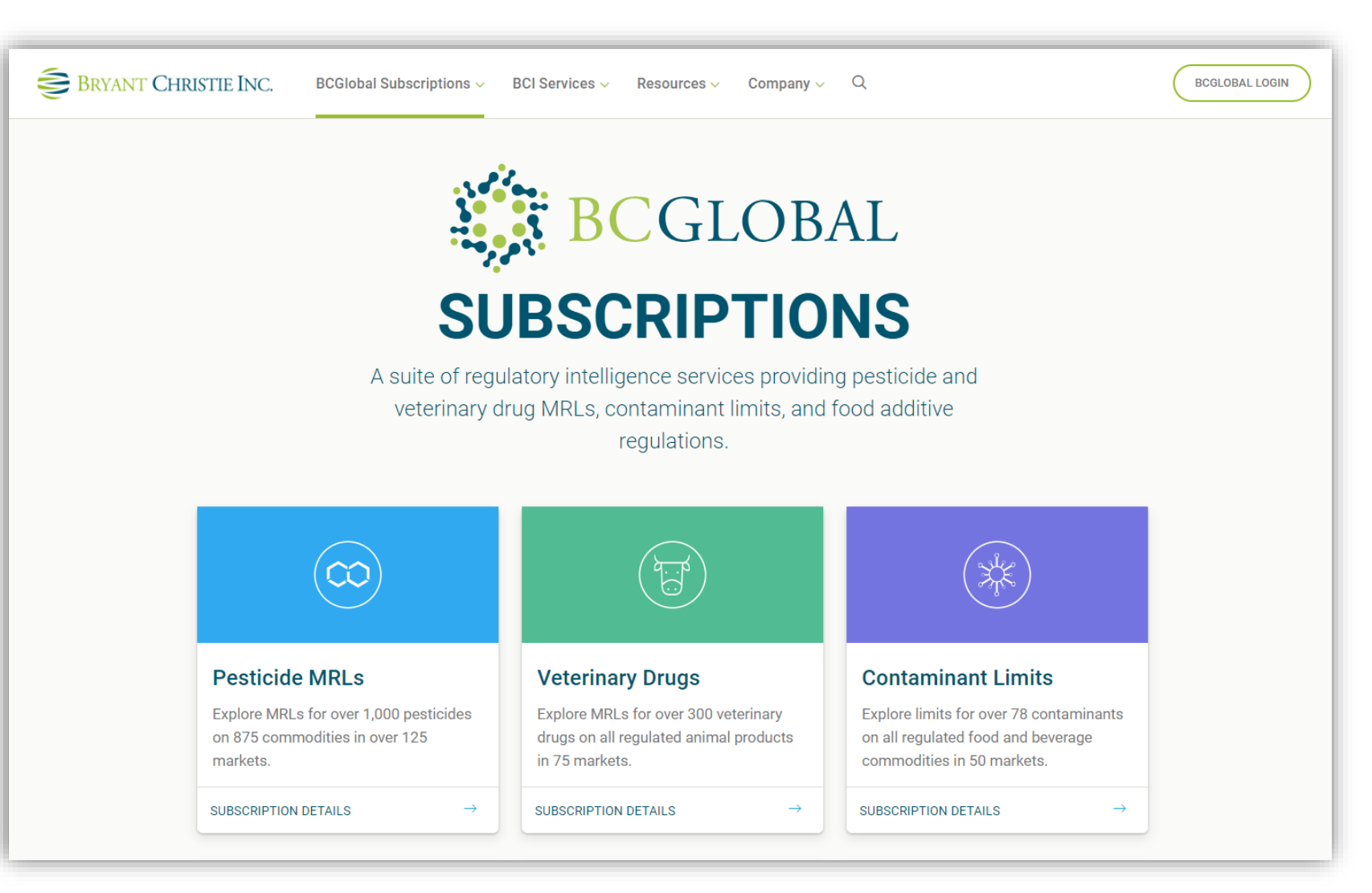